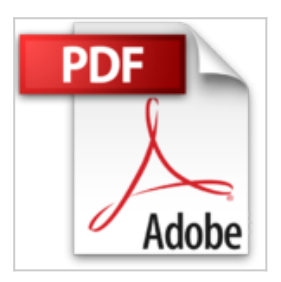

# **ACCESS BASICO. Versiones 2013/2010/2007. Ejemplos y ejercicios paso a paso**

Felicidad Marques

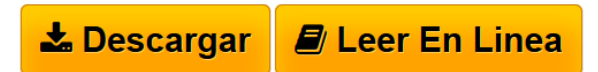

### **ACCESS BASICO. Versiones 2013/2010/2007. Ejemplos y ejercicios paso a paso** Felicidad Marques

Este libro presenta un tratamiento de Microsoft Access ideal para los usuarios que se inician en el trabajo con esta base de datos y que quieren adquirir conocimientos hasta nivel medio-alto sobre esta herramienta de Microsoft. Este texto puede considerarse un manual de referencia de la base de datos de Microsoft Access. Los temas se exponen en orden secuencial de dificultad, comenzando por las tareas mas basicas y sin que sea necesario tener conocimientos previos del programa, completandose con ejercicios practicos que refuerzan los conceptos teoricos y hacen mas comprensibles las tareas. La obra presenta el nuevo entorno de trabajo de Access 2013 y los primeros pasos para el tratamiento de bases de datos y sus objetos, introduciendose a continuacion la teoria de bases de datos relacionales para abordar su diseno y creacion. Posteriormente se tratan los temas de creacion, manejo y personalizacion de tablas, campos, relaciones, claves, indices y tipos de datos. Tambien se examina el trabajo con operadores, expresiones y consultas de seleccion, de accion, de eliminacion, de actualizacion, de referencia cruzada, de creacion de tabla, de parametros y de datos anexados. Una parcela importante del contenido esta dedicado al trabajo para la consulta, creacion, manejo y administracion de bases de datos a traves de la interfaz amigable de Access. Todo el contenido es aplicable a las versiones 20013, 2010 y 2007 de Microsoft Access"

**[Descargar](http://bookspoes.club/es/read.php?id=1491224525&src=fbs)** [ACCESS BASICO. Versiones 2013/2010/2007. Ejemplos y](http://bookspoes.club/es/read.php?id=1491224525&src=fbs) [eje ...pdf](http://bookspoes.club/es/read.php?id=1491224525&src=fbs)

**[Leer en linea](http://bookspoes.club/es/read.php?id=1491224525&src=fbs)** [ACCESS BASICO. Versiones 2013/2010/2007. Ejemplos](http://bookspoes.club/es/read.php?id=1491224525&src=fbs) [y e ...pdf](http://bookspoes.club/es/read.php?id=1491224525&src=fbs)

## **ACCESS BASICO. Versiones 2013/2010/2007. Ejemplos y ejercicios paso a paso**

Felicidad Marques

#### **ACCESS BASICO. Versiones 2013/2010/2007. Ejemplos y ejercicios paso a paso** Felicidad Marques

Este libro presenta un tratamiento de Microsoft Access ideal para los usuarios que se inician en el trabajo con esta base de datos y que quieren adquirir conocimientos hasta nivel medio-alto sobre esta herramienta de Microsoft. Este texto puede considerarse un manual de referencia de la base de datos de Microsoft Access. Los temas se exponen en orden secuencial de dificultad, comenzando por las tareas mas basicas y sin que sea necesario tener conocimientos previos del programa, completandose con ejercicios practicos que refuerzan los conceptos teoricos y hacen mas comprensibles las tareas. La obra presenta el nuevo entorno de trabajo de Access 2013 y los primeros pasos para el tratamiento de bases de datos y sus objetos, introduciendose a continuacion la teoria de bases de datos relacionales para abordar su diseno y creacion. Posteriormente se tratan los temas de creacion, manejo y personalizacion de tablas, campos, relaciones, claves, indices y tipos de datos. Tambien se examina el trabajo con operadores, expresiones y consultas de seleccion, de accion, de eliminacion, de actualizacion, de referencia cruzada, de creacion de tabla, de parametros y de datos anexados. Una parcela importante del contenido esta dedicado al trabajo para la consulta, creacion, manejo y administracion de bases de datos a traves de la interfaz amigable de Access. Todo el contenido es aplicable a las versiones 20013, 2010 y 2007 de Microsoft Access"

### **Descargar y leer en línea ACCESS BASICO. Versiones 2013/2010/2007. Ejemplos y ejercicios paso a paso Felicidad Marques**

228 pages

Download and Read Online ACCESS BASICO. Versiones 2013/2010/2007. Ejemplos y ejercicios paso a paso Felicidad Marques #E92MJPQZFUR

Leer ACCESS BASICO. Versiones 2013/2010/2007. Ejemplos y ejercicios paso a paso by Felicidad Marques para ebook en líneaACCESS BASICO. Versiones 2013/2010/2007. Ejemplos y ejercicios paso a paso by Felicidad Marques Descarga gratuita de PDF, libros de audio, libros para leer, buenos libros para leer, libros baratos, libros buenos, libros en línea, libros en línea, reseñas de libros epub, leer libros en línea, libros para leer en línea, biblioteca en línea, greatbooks para leer, PDF Mejores libros para leer, libros superiores para leer libros ACCESS BASICO. Versiones 2013/2010/2007. Ejemplos y ejercicios paso a paso by Felicidad Marques para leer en línea.Online ACCESS BASICO. Versiones 2013/2010/2007. Ejemplos y ejercicios paso a paso by Felicidad Marques ebook PDF descargarACCESS BASICO. Versiones 2013/2010/2007. Ejemplos y ejercicios paso a paso by Felicidad Marques DocACCESS BASICO. Versiones 2013/2010/2007. Ejemplos y ejercicios paso a paso by Felicidad Marques MobipocketACCESS BASICO. Versiones 2013/2010/2007. Ejemplos y ejercicios paso a paso by Felicidad Marques EPub **E92MJPQZFURE92MJPQZFURE92MJPQZFUR**